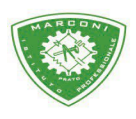

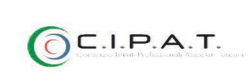

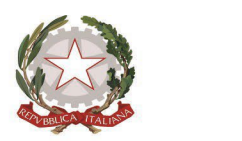

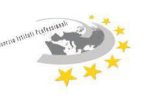

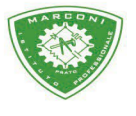

**Istituto Professionale Statale** 

Guglielmo Marconi

Produzioni Industriali e Artigianali - Manutenzione e Assistenza Tecnica Design della Comunicazione Visiva e Pubblicitaria - Agenzia Formativa

# Circolare n. 103

Agli alunni e ai genitori delle future classi prime

**Oggetto**: Iscrizioni alla prima classe della scuola secondaria superiore - a.s. 2024-2025

Le domande di iscrizione alla prima classe della scuola secondaria di secondo grado saranno effettuate attraverso il sistema "Iscrizioni on line" **dalle ore 8.00 del 18 Gennaio alle ore 20 del 10 Febbraio 2024**.

## All'interno della **PIATTAFORMA UNICA**

[\(https://unica.istruzione.gov.it/it/orientamento/iscrizioni](https://unica.istruzione.gov.it/it/orientamento/iscrizioni) ) è presente il punto di accesso alle iscrizioni on line, con tutte le informazioni utili per la procedura delle iscrizioni. I genitori e gli esercenti la responsabilità genitoriale devono accedere al sistema utilizzando le proprie credenziali SPID oppure la carta di identità elettronica (CIE).

Gli studenti e le famiglie dovranno fare riferimento ai nuovi indirizzi di studio dell'istruzione professionale attivati ai sensi dell'art. 3 del Decreto legislativo n. 61 del 2017.

## **MANUTENZIONE E ASSISTENZA TECNICA**:

- Elettrico-Elettronico,
- Termoidraulico,
- Meccanica, Mezzi di trasporto,

## **INDUSTRIA E ARTIGIANATO PER IL MADE IN ITALY**:

- Meccanica Industriale,
- Produzione elettronica e Automazione nuova declinazione,

## **SERVIZI COMMERCIALI**:

• Design della comunicazione visiva e pubblicitaria (grafico).

Il codice meccanografico dell'Istituto "Guglielmo Marconi" necessario ai fini dell'iscrizione

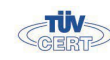

Sede centrale, via Galcianese, 20, 59100 PRATO **@ 0574 27695** 

Succursale, "Marconcino" via Galciaese, 20/f, 59100 PRATO

Codice meccanografico: PORI010006 **3** 0574 875358

O pori010006@istruzione.it PEC: pori010006@pec.istruzione.it codice fiscale: 84034030480 partita IVA: 02308030978

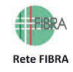

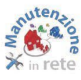

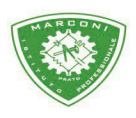

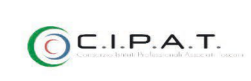

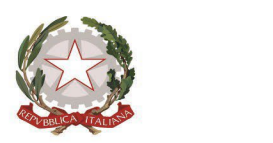

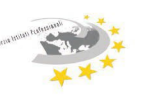

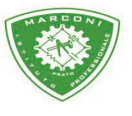

**Istituto Professionale Statale** 

Guglielmo Marconi

Produzioni Industriali e Artigianali - Manutenzione e Assistenza Tecnica Design della Comunicazione Visiva e Pubblicitaria - Agenzia Formativa

### è**: PORI010006**

Ulteriori informazioni si possono ricavare dalla Nota MIM n. 40055 del 12 dicembre 2023 allegata alla presente Circolare.

Si rimane a disposizione per eventuali chiarimenti e supporto alle iscrizioni - orario di ricevimento al pubblico delle Segreterie: tutti i giorni dalle ore 10.30 alle 12.30 tranne il Mercoledì e il Sabato. 0 Il lunedì pomeriggio la segreteria didattica riceve dalle 15.00 alle 17.00

Nota: come ottenere lo SPID

Lo SPID si può attivare sul sito di uno dei gestori di identità abilitati (es. Poste). Per attivarlo, bisogna ricordare che è necessario essere maggiorenne e avere a disposizione:

- un documento italiano in corso di validità;
- la tessera sanitaria (o tesserino codice fiscale);
- la e-mail e il numero di cellulare personali. Il primo passo è scegliere tra i gestori di [identità](https://www.spid.gov.it/richiedi-spid#tabella-idp) abilitati e registrarsi sul loro sito. La registrazione consiste in tre passaggi:
- inserire i dati anagrafici;
- creare le credenziali SPID;
- effettuare il riconoscimento scegliendo tra le modalità offerte dal gestore.

In alternativa è comunque possibile recarsi presso un ufficio comunale o presso le poste che possono svolgere le procedure di identificazione, consentendo quindi il rilascio successivo di SPID. Per ogni info si rimanda al sito<https://www.spid.gov.it/>

Prato 14/12/2023

Il Dirigente scolastico  **Prof. Paolo Cipriani**

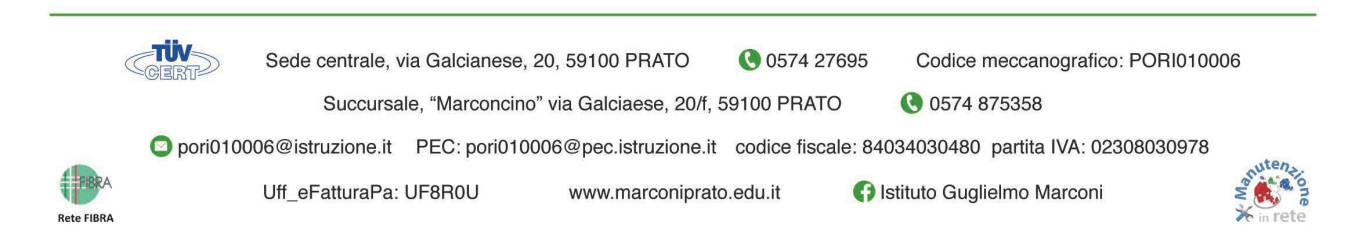